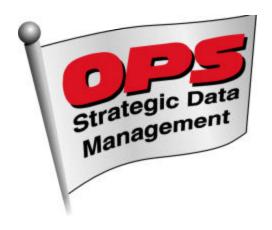

## The OPS/RACO Catalyst Interface

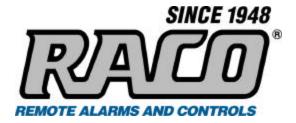

**OPS SYSTEMS** and **RACO** bring together your data. The OPS/RACO Catalyst™ Interface software transfers data from RACO Catalyst RTU's with Alarmware™ into OPS Strategic Data Management software for easy analysis and reporting.

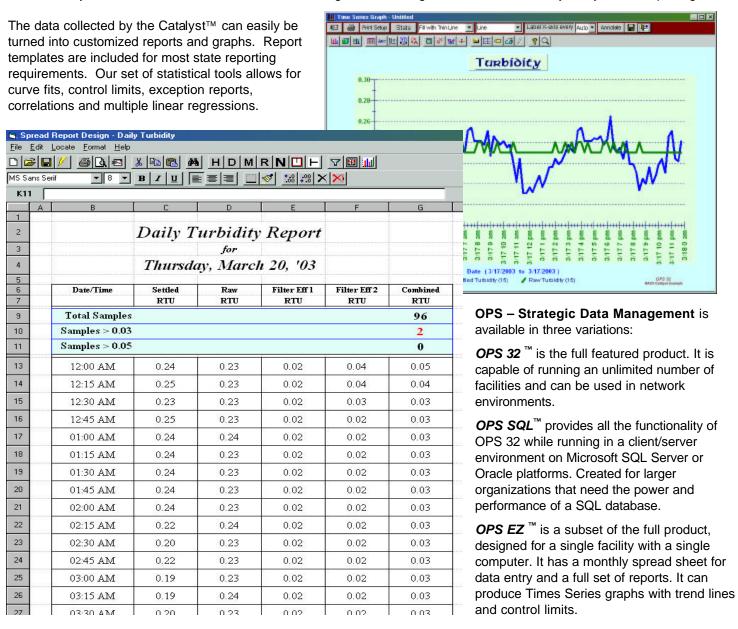

## Cross Reference

An easy interface allows you to set up a cross-reference between your RACO Catalyst™ RTU's and your OPS variables.

Referring to the same tag more than once allows you to setup different variables for the average, maximum, minimum, etc... all to the same tag.

Import data into Daily, Hourly or Fifteen Minute OPS variable types. Variables may be cross-referenced in as many OPS facility databases as you wish. Numerous RACO Catalyst™ LOG files may also be used.

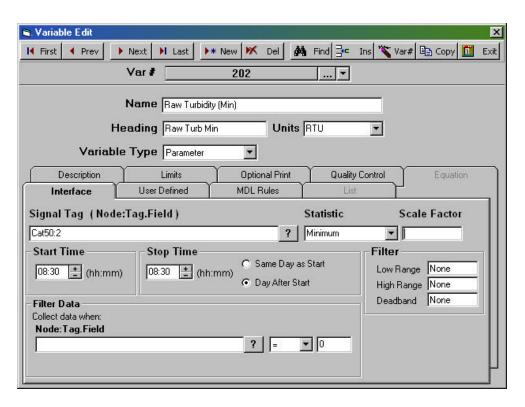

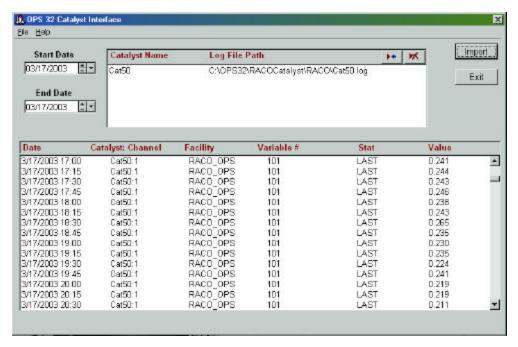

## A Simple Interface

Choose the Start and End Dates and click the **Import** button. Data will be imported for the date range indicated for all of the OPS variables that are cross-referenced. You can even run variables for multiple OPS Facility databases.

Need more information or maybe you're ready to take a "Test Drive" of the OPS Strategic Data Management software?

See our website: **WWW.OPSSYS.COM** 

Call our toll-free number: 1-800-677-0067

Send an email to: evals@opssys.com